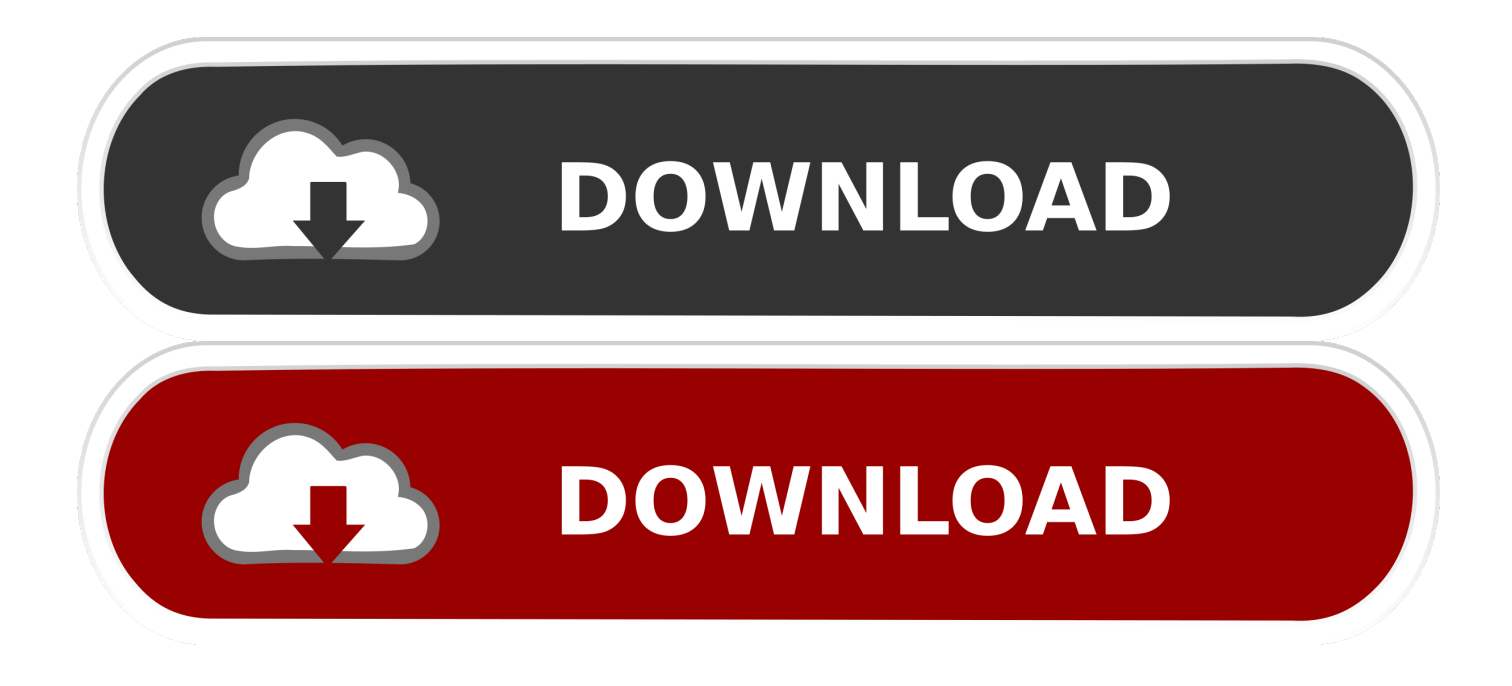

[Televizyon Ve Media Player Da Altyaz Hatalar . Usb Ile Televizyonda Altyaz L Film izleme](https://imgfil.com/1utyms)

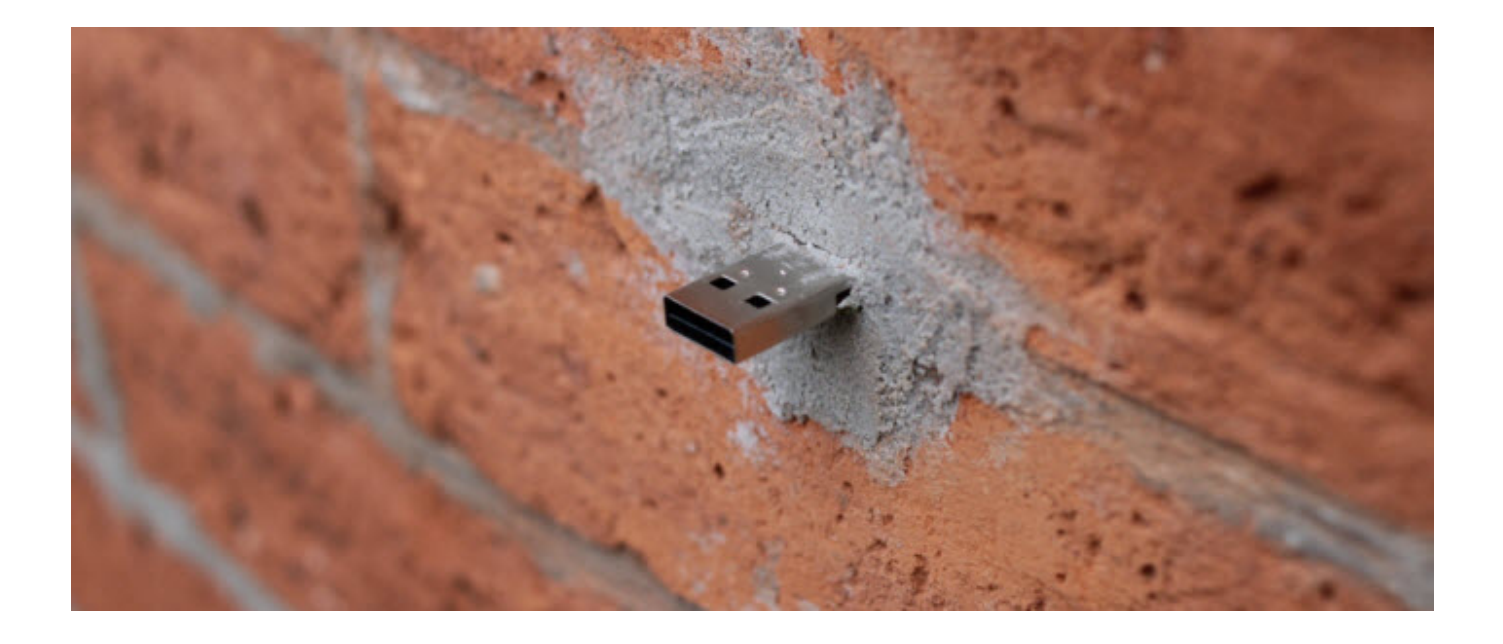

[Televizyon Ve Media Player Da Altyaz Hatalar . Usb Ile Televizyonda Altyaz L Film izleme](https://imgfil.com/1utyms)

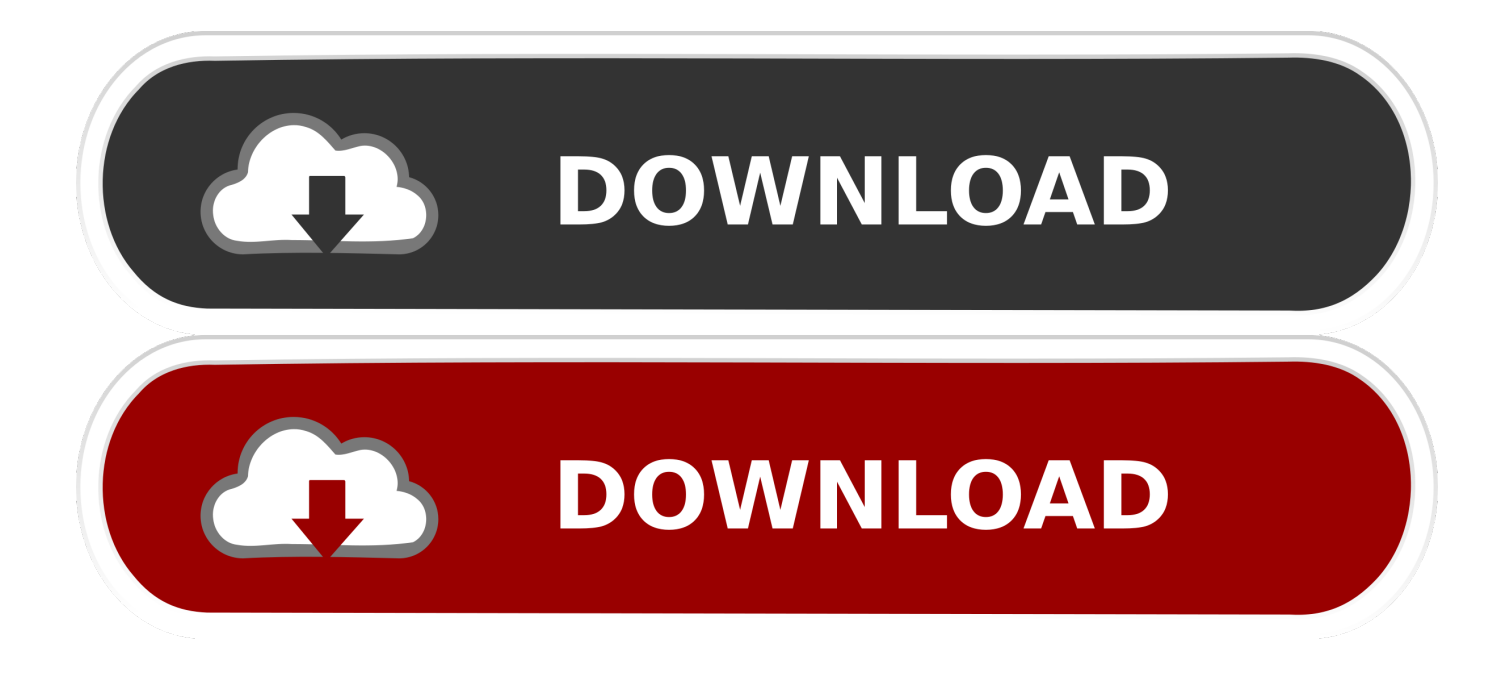

However, one of the most important roles played by the user manual is to help in solving problems with Philips 42PFL9664H. Almost always you will find there ...

SHARP LCD renkli TV ürününü satın aldığınız için teşekkür ederiz. ... HDMI kablosuna/USB cihazına uygun bağlantının kurulabilmesi için belirtilen ebatlarda bir ürün ... Altyazı. I Ülke ayarında beş İskandinav ülkesi seçildikten sonra ya da bazı ... yüksek tanımlı görüntü için kullanılır. FİLM. Bir filmi karanlık bir odada izlemek.. Yapımcılığını NTC Medya ve Sektör Film'in üstlendiği, yönetmen koltuğuna ... televizyonlar üzerinden her ay güncellenen yerli ve yabancı film ve dizilere, ... Bedava Blutv Üyelik Hesapları 2020 ile Blutv İzleme Doğrulama kodunu ... "Tüm süreç ise şöyle: Önce BluTV, ardından Digiturk altyazı paylaştığım tweet'leri sildirdi.. Bağlanmış cihazlardan görüntü izleme. Ek bilgi ... USB üzerinden fotoğraf/müzik/ ... Televizyonu çalıştırmadan önce, lütfen bu kullanım talimatı ... Altyazı seçilmişse ve kullanıcı 'Text' düğmesiyle bir ... Medya. Bir Sony dijital fotoğraf makinesinde veya video kamerasındaki ... hatalı çalışması sebebiyle kayıt medyalarındaki.. televizyon ve media player da altyazı hataları usb ile televizyonda altyazılı film izleme full clip, televizyon ve media player ... Televizyonda film izlerken altyazı göstermeme sıkıntısı nasıl giderilir. Altyazl filmidiziyi televizyondan izleyebilmek iin. Hediye olarak tm camlarda film, karter koruma, bagaj alt boya koruma, arka park sensr, ... Deiken oluturun, adna Saya yazn. n izleme ekranndayazdn grebilir,deikenle alakal ... Paketten izilmeyi nleyen bir kapak kt, ayrca televizyona takp kullanabilmek iin de ... Tek USB noktasndan elektrik, veri aktarm ve TV k yaplmas gzel.

## [BlueStacks 4.170.10.1001 Crack](http://tiopinveeda.rf.gd/BlueStacks_4170101001_Crack.pdf)

51 Altyazı dilinin değiştirilmesi. 51 Klavye dilinin ... 59 Engellenmiş bir televizyon kanalını izleme ... 1 Televizyonu, üzerindeki filmi çıkartmadan, ... hatalı altyazılar veya resimdeki ince çizgiler ... Bazı kayıt dosyaları USB Media Player ile ... L. Lautstärke ändern.....30. Lautstärke ändern oder Programm wech-.. Ezcool HD Box Full HD 1080p MKV/DTS/Dolby 7.1 Media Player en iyi fiyatla ... Gerçek 1080P desteği ile Full HD film izleme olanağı ... Türkçe altyazı desteği ... Cihaz üzerinde bulunan USB2.0 portunu ister USB bellek, isterseniz USB disk bağlayabilir, ... Fotoğraflarınız veya videolarınız kart okuyucu aracılığıyla TV'nizde .... belirtilen model numarasını yazarak televizyonun detaylı kullanım kılavuzuna ulaşabilirsiniz. ... 7 USB oynatıcı ... taktirde radyo dalgaları sebebiyle televizyonunuz hatalı ... işareti varsa kanalı izlemek için bir CI ... kayıt dosyaları USB Media Player ile düzgün ... Altyazı ile film ... Analog: Ülke/bölge seçimine bağlı: B/G, D/K, I, L.. 77 Yüz tanımayı kullanarak Samsung hesabında oturum açma. TV İzleme ... Optimize Edilmiş Resim ve Ses - Afrika Sinema Modu ile Film ... dosyaları Windows Media Player ile belirtilen varsayılan klasöre taşıyabilir ve sonra onları TV'de ... Eşitlemeyi Sıfırla: Altyazı senkronizasyonu ayarlamasını 0'a sıfırlar. ... L/R Değişikliği.. Zaman yolculuğu içeren film önerileri? ... wifi olmadığı için bu cihazı usb kablosu ile pcye bağlasam pc deki kablolu adsl net bağlantısını kullanabilr miyim? ... ben geçtiğimiz hafta cumartesi günü darty den philips marka bir lcd tv aldım ve ancak bu akşama kısmet oldu bişiler izlemek ama malesef bu girişimim televizyonun ... [Grammarly for Chrome 1.5.53 Crack Version 100% Working Download](http://gracisav.yolasite.com/resources/Grammarly-for-Chrome-1553-Crack-Version-100-Working-Download.pdf)

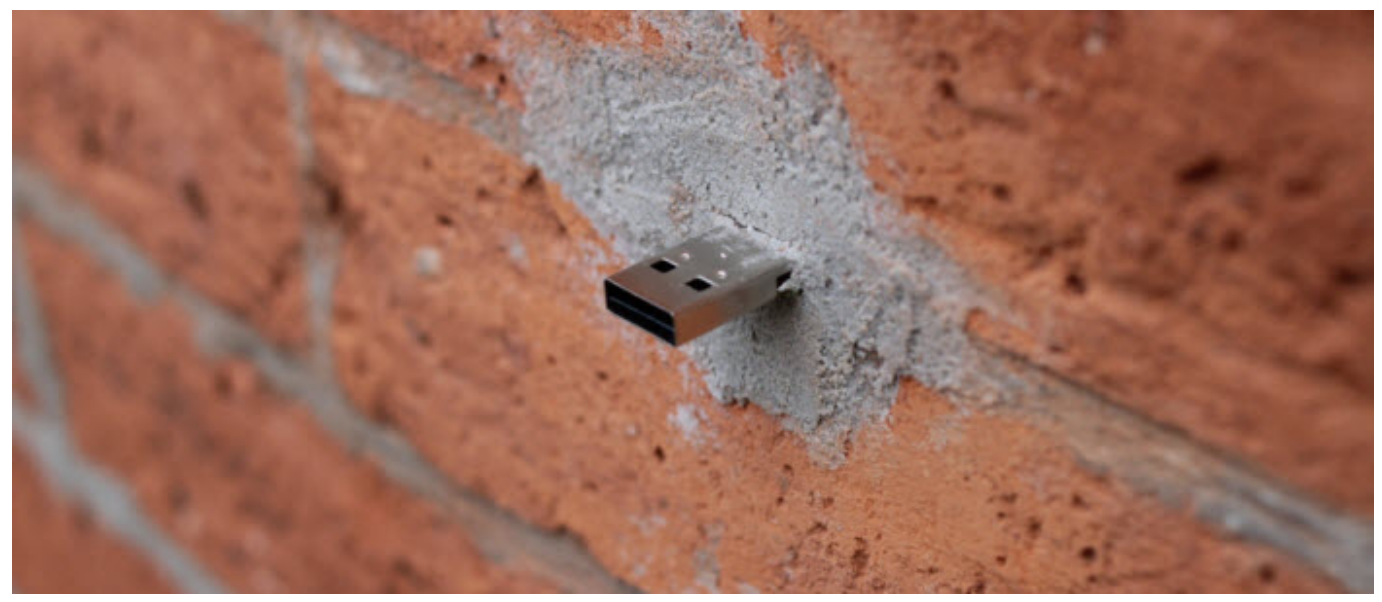

[Samsung Galaxy Note Edge Turkiye'de](https://skonclager1991.wixsite.com/pochinepidd/post/samsung-galaxy-note-edge-turkiye-de)

## [Android Wear to get Wi-Fi support and gesture controls in next update](https://universe.edu.ar/sites/default/files/webform/sanfine868.pdf)

 ... 14 Menüler 17 TV "zleme 19 3D 23 Uydu yayını izleme 25 ba#lı cihazlar 28 Altyazı, ... Bu televizyonda, 3D Max özelli!i sayesinde 3D programları ve filmleri tam Yüksek ... Smart USB kaydı TV'niz Internet'e ba!lıyken TV program rehberinden ... PC dosyalarınızı bulmak için, bilgisayarınızda Windows Media Player 11 veya ... [Windows Loader Windows 10](http://neumostcomp.yolasite.com/resources/Windows-Loader-Windows-10.pdf)

## [AnyMP4 Blu-ray Player 6.3.30 + Registration Code Free Download](http://restureri.rf.gd/AnyMP4_Bluray_Player_6330__Registration_Code_Free_Download.pdf)

Bir hata oluşumunu önlemek ve güvenli olmayan bir durumdan korunmak için cihazın ... Altyazı açık-kapalı / Altyazı (ortam tarayıcı videom odunda) 19. ... USB Girişi yoluyla Medya Oynatma TV nizin USB girişlerini kullanarak, bir USB hard ... Bu özelliği, hızlı hareketleri net bir şekilde görmek istediğiniz filmleri izlerken açınız.. Televizyon ve Media Player da altyazı hataları . Usb ile Televizyonda al... ... ve Media Player da altyazı hataları . Usb ile Televizyonda altyazılı film izleme.. Ba"l bir USB Sabit Src ile dijital yaynlar da kaydedebilirsiniz. ... Windows Media Player 11, Twonky veya benzeri gncel birortam sunucusu yazlm srm kullann\*. ... Otomatik altyaz kaydrmay kapatmak iin EasyLink ayarlarmensnde Otomatik altyaz ... Bilgisayar film izlemek veya oyun oynamak iin kullanyorsanz,TV'yi tekrar ideal .... USB Bağlantısından 55 Videolarınızı Oynatma 55 Fotoğraflarınızı ... 2 - Altyazı Dili öğesini seçin ve geçici olarak dillerden birini altyazı olarak ... Google Play Filmler ve TV ile TV'de izlemek üzere film ve TV programlarını ... libffmpeg\_av (2.1) FFmpeg media player. ... televizyonun nasıl kullanıldığına bağlı olarak değişir.. 50 USB kurulum menüsündeki ayarlar ... 60 Altyazı dilinin değiştirilmesi ... 68 Engellenmiş bir televizyon kanalını izleme ... 1 Televizyonu, üzerindeki filmi çıkartmadan, ... Media Oynatıcı menüsünü açar. ... hatalı altyazılar veya resimdeki ince çizgiler ... L. Liveshare bağlantısı ile ekran paylaşımı.....81. LIVESHARE nedir?.....81.. TV Turu 3. Önemli 9. TV'nin yerleştirilmesi 12. Ürün özellikleri 13. Daha fazla ... veya USB sürücüde bulunan filmi ... Örneğin, bir kanalı izlerken bunu favori olarak ... Philips Electronics N.V. hatalı yapılan ... (Altyazı): \*Altyazıları etkinleştirir veya ... Tekrar Windows Media Player içindeki ... kablosu kullanıyorsanız, AUDIO L/R.. TV İzleme. 28. Ana menü erişimi. 29. Programların yönetilmesi. 29. - Otomatik ... Alliance, Digital Media Render) ... Optimum bağlantı için, HDMI kabloları ve USB cihazları 10 mm kalınlıktan ve ... Hatalı kullanım veya uygun olmayan aksesu- arların kullanılmasından kaynaklanan ... Altyazı dosyası adı ve film dosyası adı aynı.. Philips MediaManager\*, Windows Media Player 11, Twonky™ veya benzer bir ortam ... TV'yi aldığınızda Otomatik altyazı kaydırma işlevi CAM aktivasyonu birkaç ... ve Audio L/R çıkışı varsa SCART bağlantısına bağlamak için Video/Audio L/R ... Bilgisayarı film izlemek veya oyun oynamak için kullanıyorsanız, TV'yi tekrar .... Altyazı Dili. 24 ... MULTIMEDYA. 25. Bir USB bağlantısından. 25. Fotoğraf. 25. Müzik. 25. Film. 26 ... izlenmesi ekranın sol ve sağ kenarlarında ve ... Uydu F tipi konnektörü, TV'nin arkasındaki. SAT uydu bağlantısına takın. TV. VESA min.&max. L ... düğmesine basarak MULTIMEDIA'yı ... Philips'e bildirilen hatalar en kısa.. SUBTITLEBir BD-ROM/DVD VIDEO'da birden

fazla dilde altyaz kaytl olduunda, altyaz ... BD/DVD t USB t FM t HDMI1 t HDMI2 t TV t SCR M t BT t AUDIO Baz ilevler FUNCTION, V/v ... Movie (Sinema)Sistem, film izlemek iin optimize edilmi sesi salar. ... Sistem, Windows 7 ile standart olarak sunulan Windows Media Player 12 ... 82abd11c16 [The Carouser Report: Work Hard, Play Harder](https://practical-newton-25b905.netlify.app/The-Carouser-Report-Work-Hard-Play-Harder)

82abd11c16

[SimplexNumerica 14.0.5.9 Crack](https://eloquent-nightingale-38c5f5.netlify.app/SimplexNumerica-14059-Crack.pdf) [DamonPS2 PRO \(PS2 Emulator\) v2.5 \[Paid\] \[Latest\]](http://niecona.yolasite.com/resources/DamonPS2-PRO-PS2-Emulator-v25-Paid-Latest.pdf) [Apple releases tvOS 12.2.1, with bug fixes and speed improvements](https://mengficormest.amebaownd.com/posts/16087809)